# **17. Vehicle cost (input)**

# **Overview**

### **Target**

The purpose of this view is to gather in one single variable all the information introduced by the user concerning the purchase price (a cost, for vehicle users) of the vehicles over time.

#### **Structure**

[Figure 17.1](#page-0-0) illustrate the appearance of the view. Inputs from the ForFITS Excel file are entered in the purple variables and processed in black variables. The key output is located at the centre of the view.

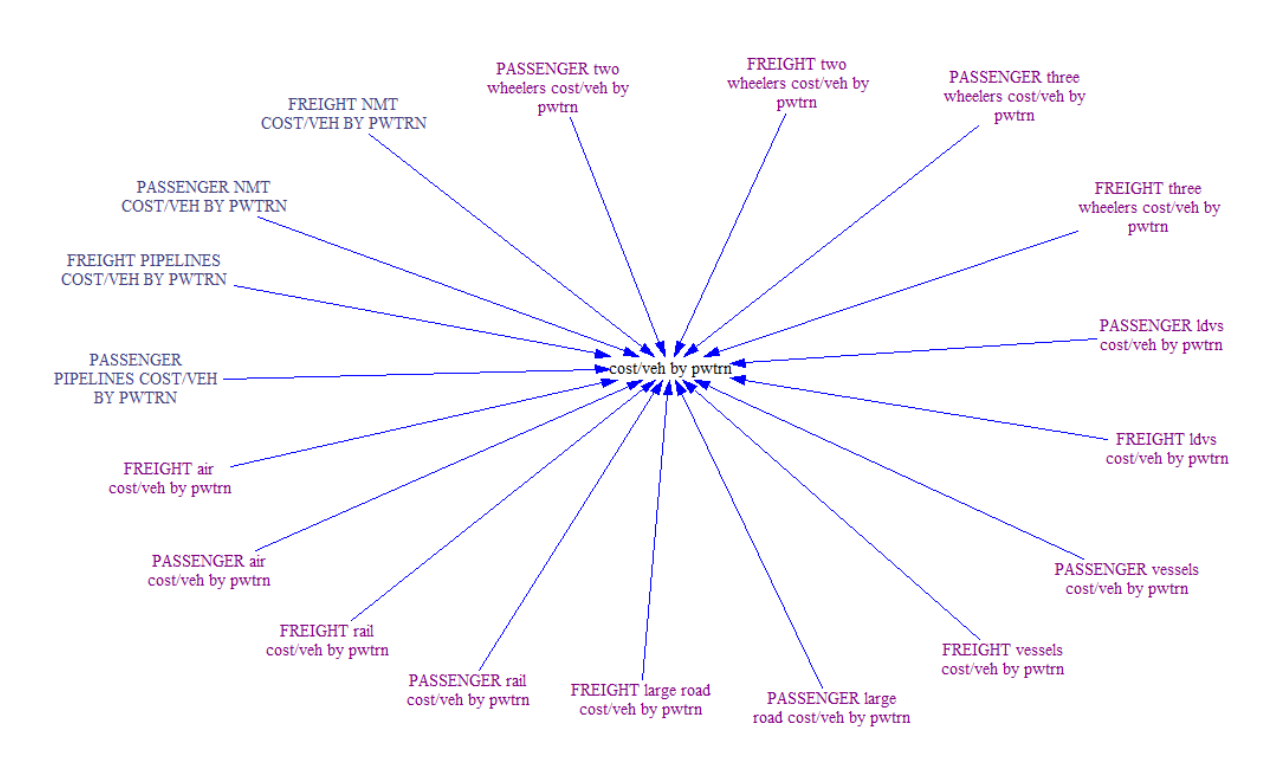

<span id="page-0-0"></span>**Figure 17.1 Vehicle cost (input): general appearance of the Vensim sketch**

# **Detailed description of the view**

#### **Inputs**

The variables in purple gathers information introduced by the user in the "Cost inputs (over time)" sheet of the ForFITS Excel file.

Each purple variable refers to the purchase cost, over time, for vehicles belonging to different classes and powertrains within a specific service and mode.

The blue variables correspond to the pipelines and non-motorised transport modes, in which the purchase cost is in not required (because there is no powertrain choice, in these cases).

## **Outputs**

The variable in the centre of the view, "COST/VEH BY PWTRN", collects the vehicle purchase cost for each service and mode. It contains the vehicle purchase cost over time by service, mode, vehicle class and powertrain.